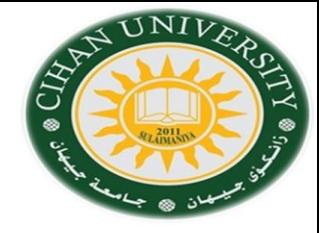

# English for Computer

By Fahad Layth Malallah

English for Computer Database(Topic 10) & Will with Won't

Reference: Basic English for Computing by Eric Glendinning, Oxford.

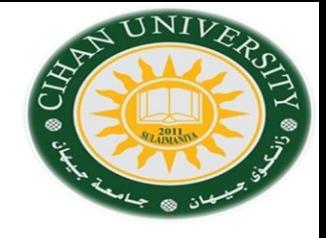

•What is Database?.

A database is used to store information so that it can be searched and sorted in various ways. Each item of information is stored in a **field**. A collection of related fields forms a **record**. A language that used to search and store for information in database called Structure Query Language. (SQL).

•Type of Database environment are : Oracle, Informix, MySQL. •Database language is SQL.

### **Database Keywords**

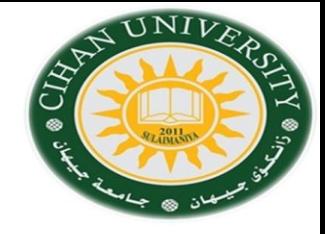

### •**Database, field, record, search, condition, selection, rule, cell, row , column, formula.**

•Create a Table using the following fields: ID, Name, Department, Occupation, Data of Birth, Salary, Annual Leave.

## •Create a Police Computer Database: Hint: student must come out with the name of fields.

**Solution:** Name, Aliases, Appearance, Address, Crimes committed, Crime Convicted, way of operating, national driver license, driver address, motoring offences, vehicle license number, description.

### **Database: Table Terms**

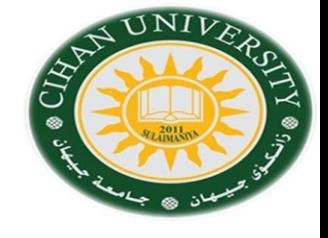

- 1- How many fields are there?.
- 2- How many records are there?. How many cells are there?.
- 3- List the Volcanoes in North-America.
- 4- List the Volcanoes over 6,000 meters.

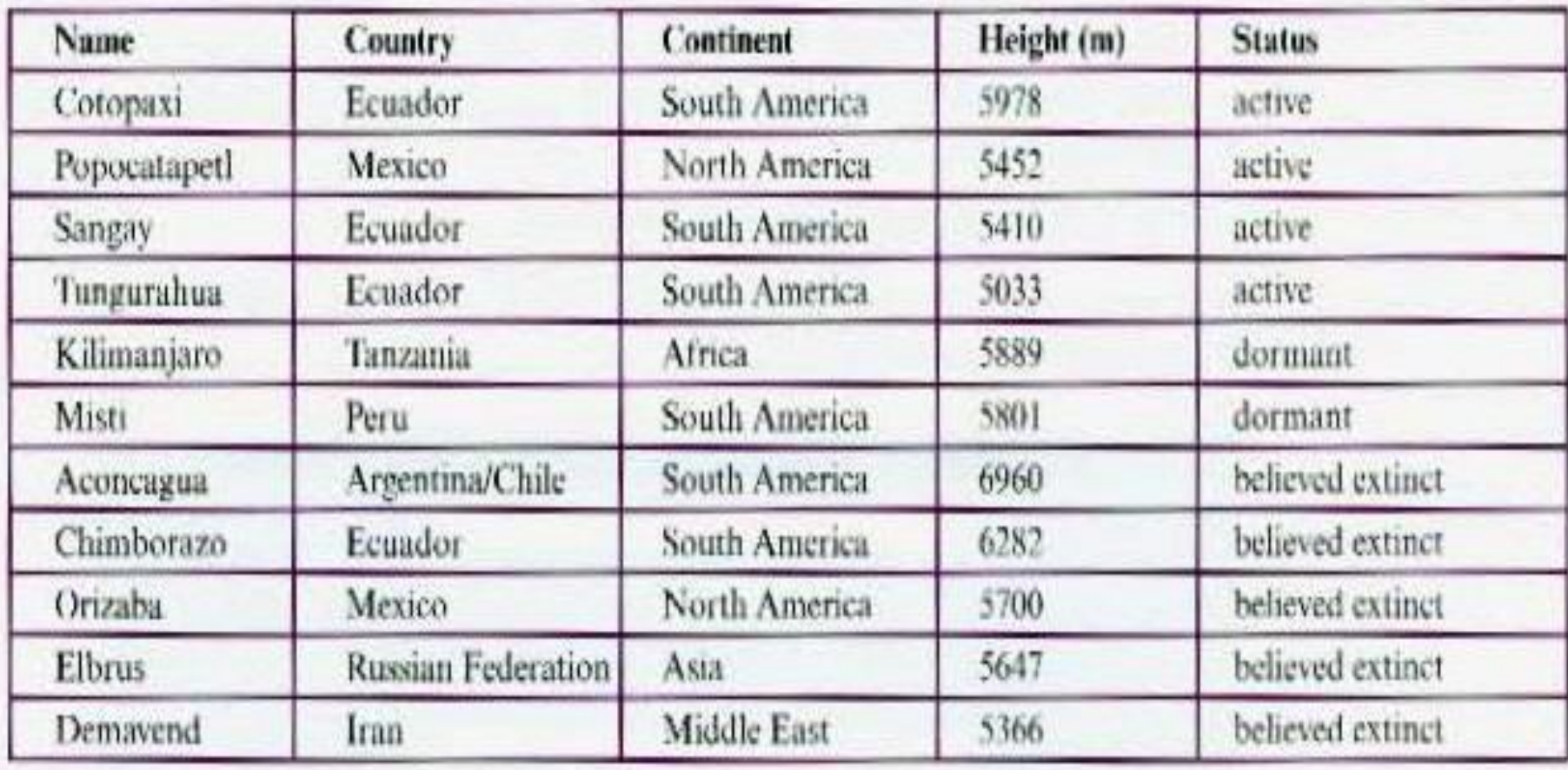

### What are the selection rule to find:

- 1- All Active Volcanoes?.
- 2- All Volcanoes over 6,000 meters?.
- 3- All Volcanoes in South America?.
- 4-All active Volcanoes in Ecuador?.
- 5- All Active Volcanoes in south America<sup>4- '</sup>Country' equals Ecuador. higher than 5,500 meters?.

#### **Solution:**

- 1- 'status' is active.
- 2- 'Height' in meters is greater than 6,000.
- 3- 'Continent' equals South America.
- 
- 5-'Status' is active, 'continent' equals south Ame- -rica and 'Height' in meters is greater than 5,500.

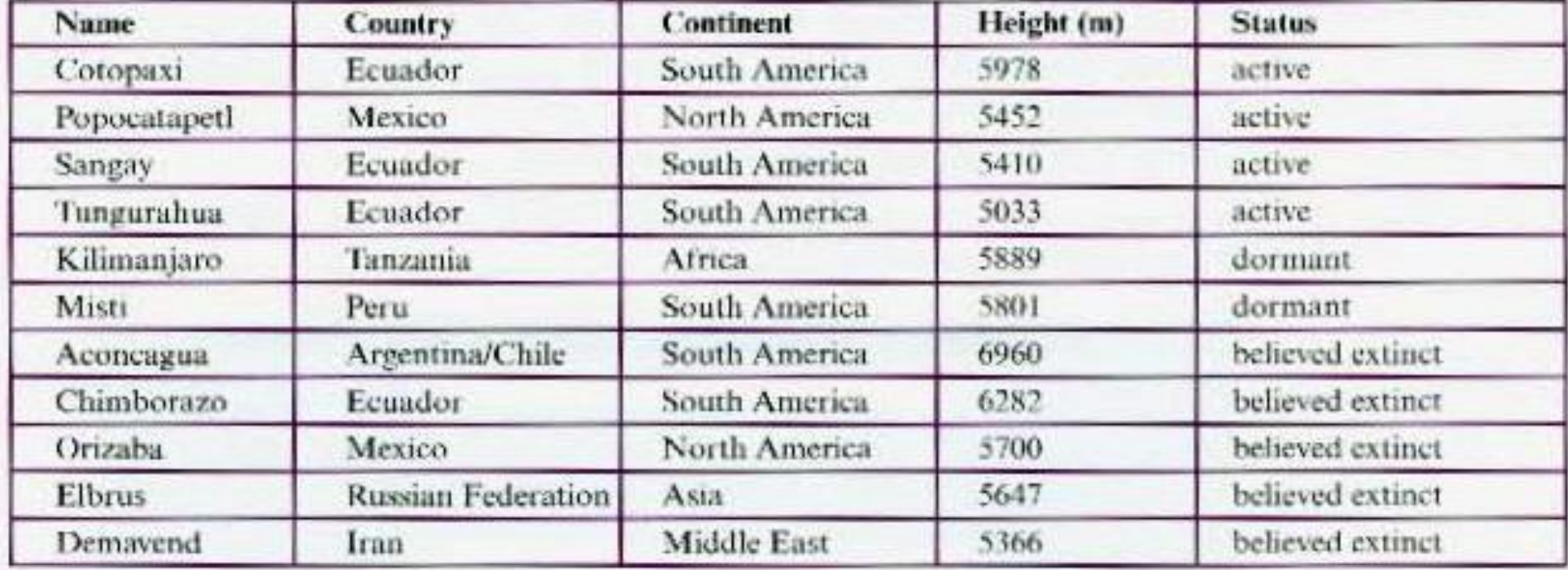

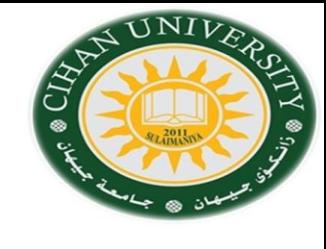

### Describe the table below:

- 1- How many Columns are there?.
- 2- How many rows are there?.
- 3- What is in Cell A3?.

#### **Solution:**

- 1- Five.
- 2- Nine.
- 3- Tuesday

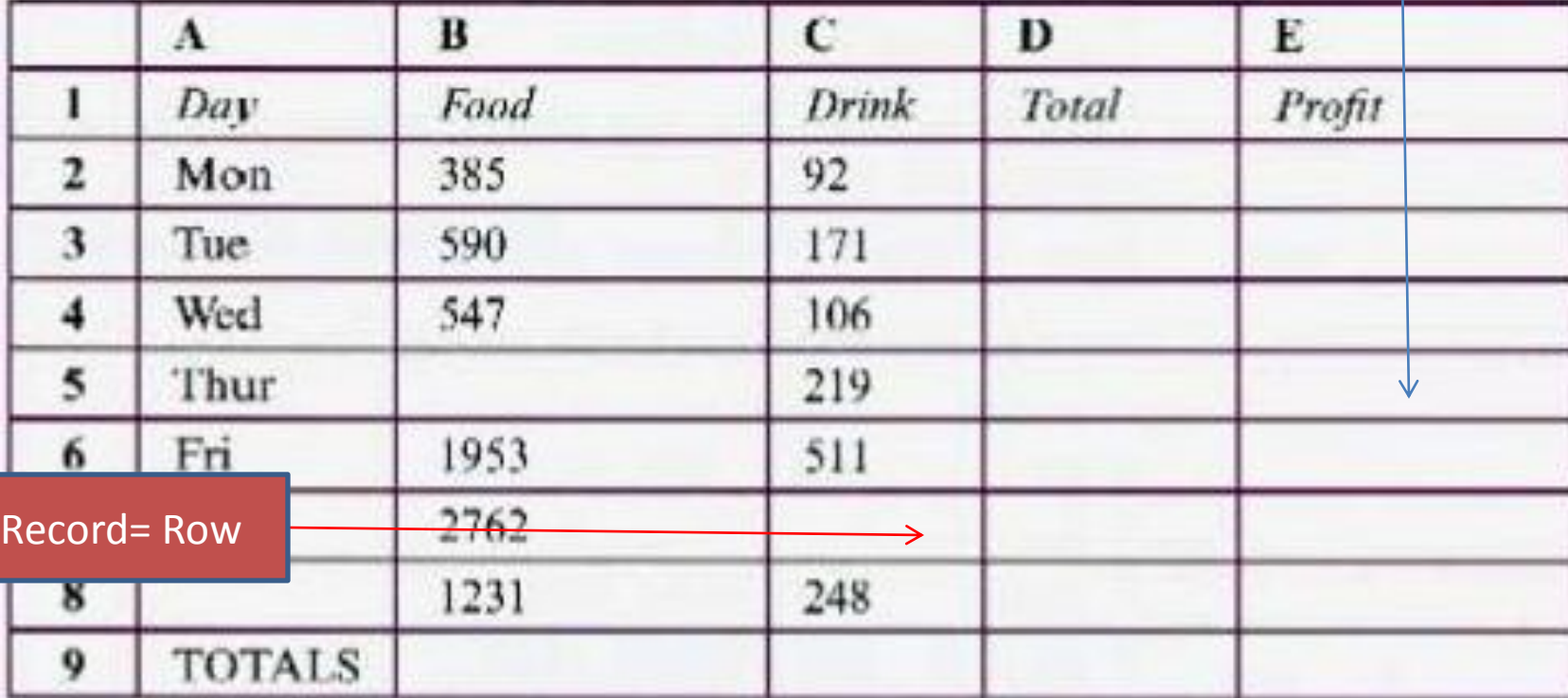

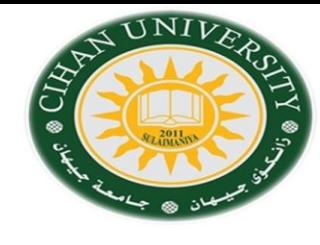

Field=

Columns

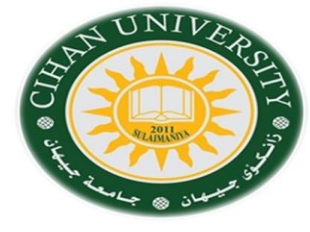

•Study this table, explain what each of the spreadsheet formula (1-5) means:

Example: = A2\*B2(Formula) equals cell A2 multiplied by (times) cell

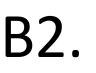

- $1=$  E3  $*$  15%
- 2= A10\* B3.
- 3= sum(B9:B24)
- 4= K12/J12
- 5= D4-B4

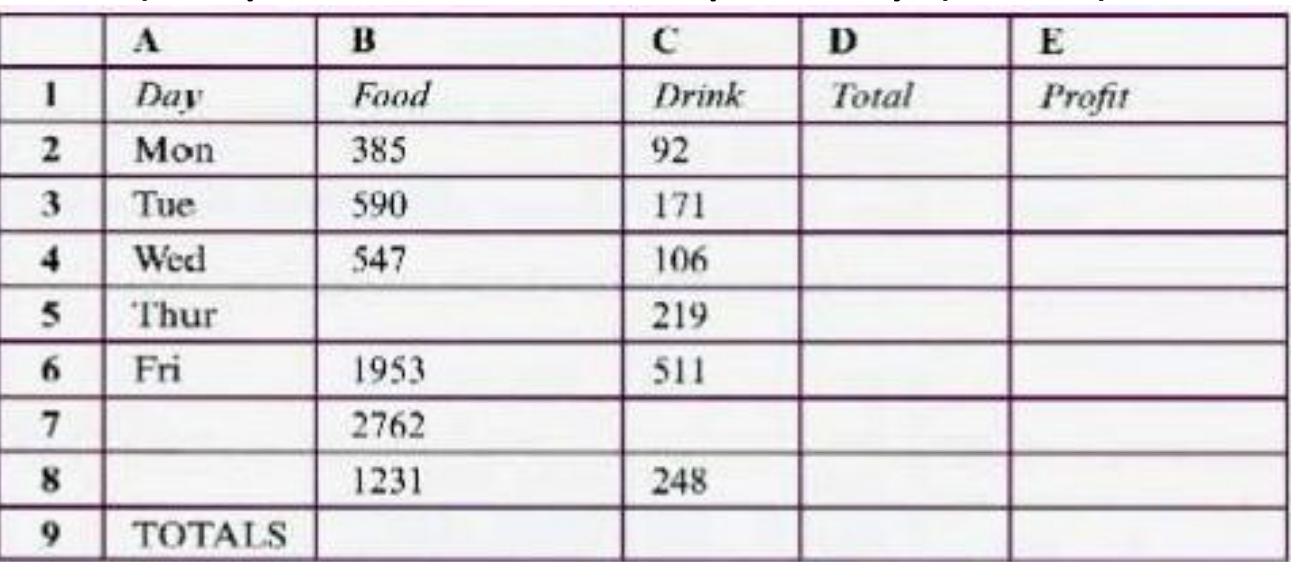

#### Solution:

Key

- equals cell E3 times or multiplied by fifteen per 1 cent
- equals cell A10 times/multiplied by cell B3  $\overline{2}$
- equals the sum of all the cells from B9 to B24 or  $\mathbf{3}$ equals sum B9 to B24
- equals cell K12 divided by cell J12  $\overline{4}$
- equals cell D4 minus cell B4 5

## **English Language Work (Certainty)**

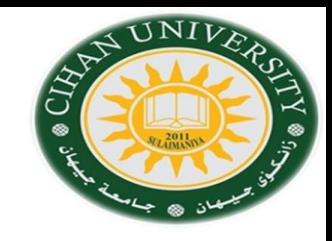

We use "will" when we are certain one action will follow another.

Example: 1- If you switch on Caps Lock , you will get all capital letters.

> 2- 3-

When we are less certain one action will follow another, we can use these expressions:

Will probably / probably won't

May (not) , might (not)

Will possibly, possibly won't.

Example: 1- If you will be careless, you probably won't succeed to level three.

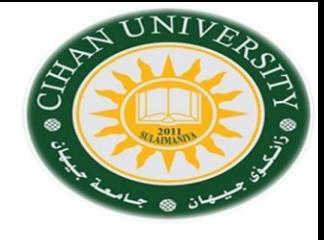

# •**What do these symbols** *(? \* # [] [!]* **) mean?.**

In most databases you can use *wildcard characters* when you don't know exactly what you are searching for. Study these examples:

- ?: Any single character in this position.
- \*: Any number of characters in this position.
- #: A single number in this position.
- []: Find these characters.
- [!]: Don't find these characters.

Example:

If you search for **sm?th**: you will see results as: **smith**, **smyth**, but you won't see **smit.**

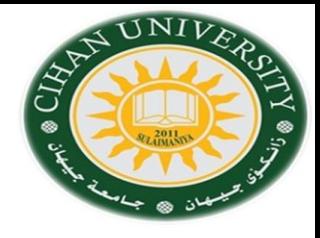

### **Write similar sentences for these searches**:

- 1 Br?wn -Brown, Brawn, Braun.
- 2  $t^*e$  Tongue, the , tea, true.
- 3  $#th$  12<sup>th</sup>, 3th, earth.
- 4 Paul[ao] -Paul, Paula, Paulo.
- 5 Mari[!a] -Marie, Maria, Mariy.

### **Solution:**

- 1- You will find Brown and brawn, you won't find Braun.
- 2- You will find the, tongue and true, you won't find tea.
- 3- You will find 3th, you won't find 12th and earth.
- 4- You will find Paula and Paulo, you won't find Paul.
- 5- You will find Marie and Mariy, you won't find Maria

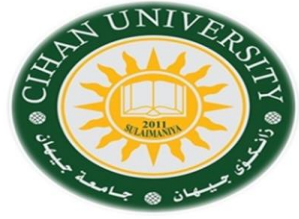

Complete these *if-sentences* using an appropriate expression of certainty.

*For instance: If there is power failure, you may lose all your data.*

1- If there is power failure, you \_\_\_\_\_\_\_\_ lose all your data.

2- If you have a virus, it \_\_\_\_\_\_\_\_\_\_ corrupt your files.

3- If you don't back up your files regularly, you \_\_\_\_\_\_ lose some of them.

4- If you choose a simple Password, someone \_\_\_\_\_\_\_ access your files.

5- If you don't give your files meaningful names, you forget what they contain.